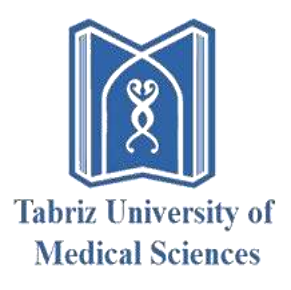

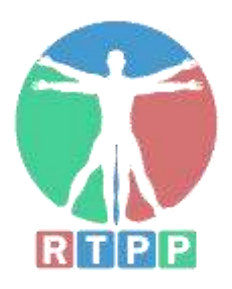

## Visualization Comes True Virtual dissection table Kalbodnama

Rayan Teb Pishgame Parmis (LLC) Reg. number: 45664 Mobile: +98-914-104-8769

### What is KALBODNAMA?

It is a technologically advanced educational system that simulates human anatomy.

Smart virtual dissection table (KALBODNAMA) is a technically advanced educational system for medical students providing a touch screen which enables them to learn the human anatomy using real human body datasets. It can be a valuable alternative for cadaver-based studies.

#### Why use KALABODNAMA?

- Unlike cadavers which are disposable, KALBODNAMA is reusable, so there are no recurring acquisition costs, the product will save significant money.
- Unlike high preservation costs of cadavers such as freezer requirement, storage and formalin treatment, KALBODNAMA has no maintenance costs.
- While the cadavers are so scarce and costly, KALBODNAMA is so reasonable.
- Toxic and chemical treated cadavers have significant effects on human health and environment.

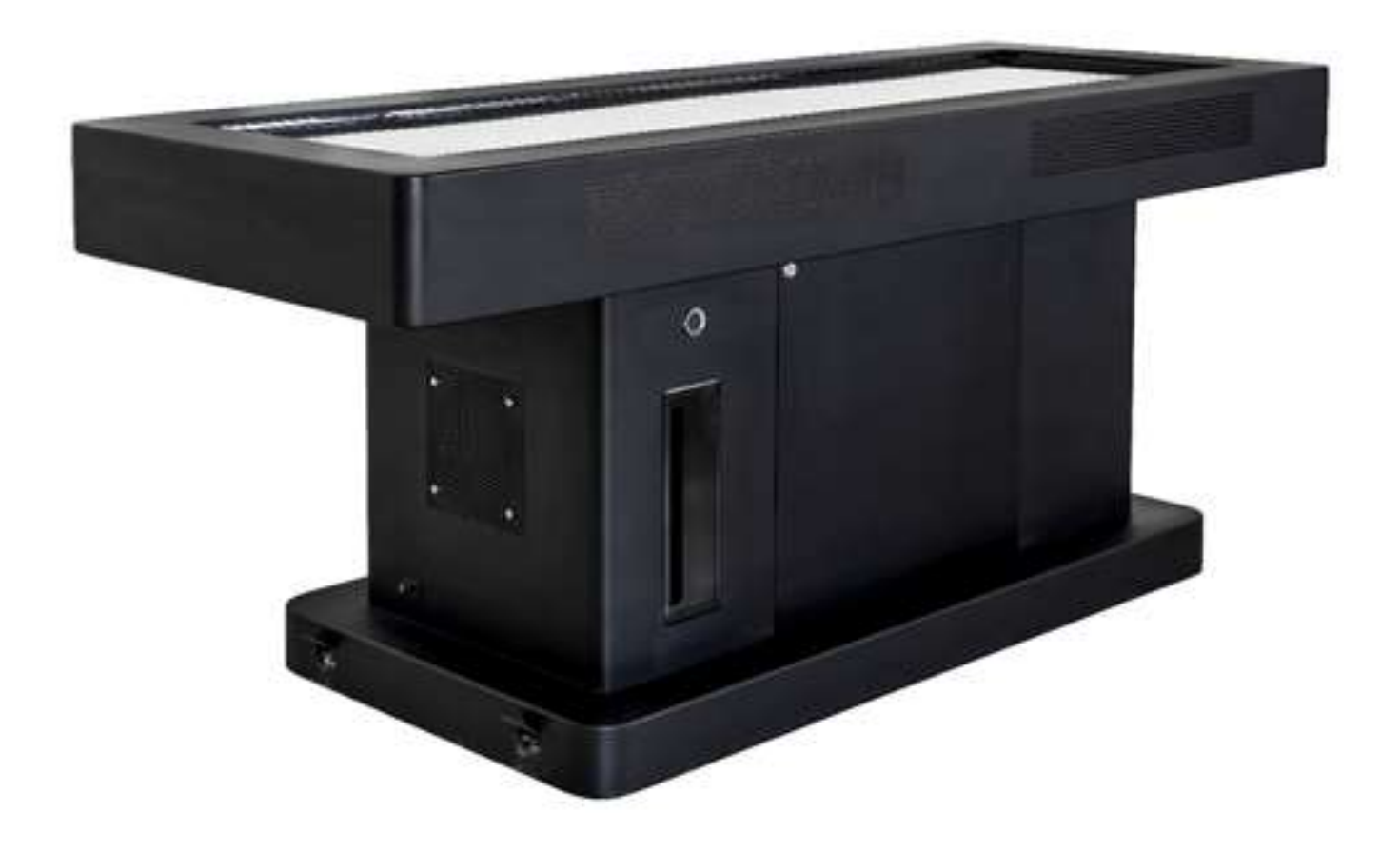

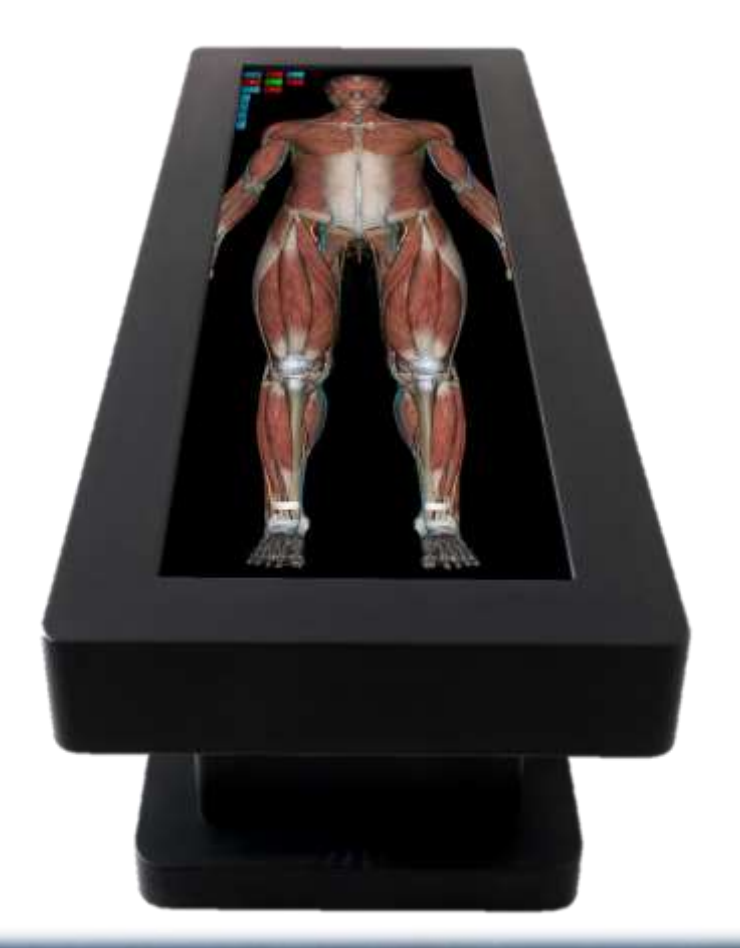

#### KALBODNAMA:

- $\triangleright$  makes the viewing of all details possible while they are difficult to observe in cadavers.
- $\triangleright$  has no cadaver odor.
- $\triangleright$  gives full 3D anatomy so it can be fully controlled. Users can rotate the virtual body and cut any part in any dimensions.
- $\triangleright$  since the information preserves the real life color and shape, the KALBODNAMA is more effective than embalmed cadavers.
- $\triangleright$  has full classification for categories and subcategories.

#### Features:

The table has 5 distinct educational modes:

### 1.Anatomical models

- Whole body studying with precision and detail, in a 3D environment.
- KALBODNAMA offers the ability of removing categories and subcategories.
- KALBODNAMA offers the ability of transparenting categories and subcategories.
- Labeling each single part of the body.
- Possibility of scribbling on touch screen display.
- Ability of take preparing tests and quizzes.
- Ability of printing each organ using 3D printer.

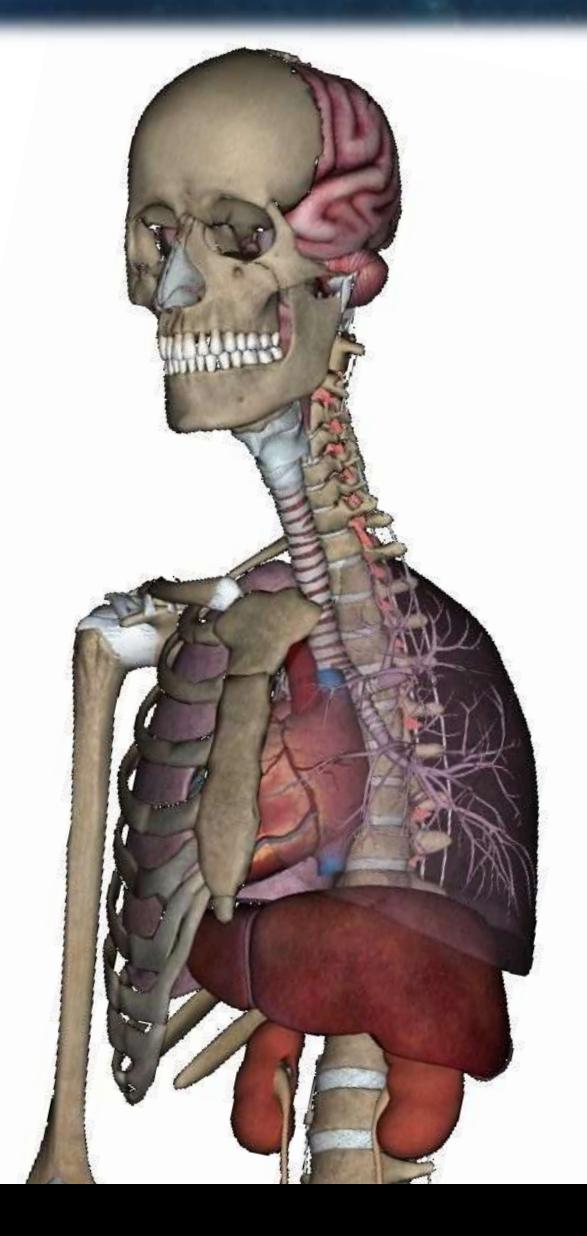

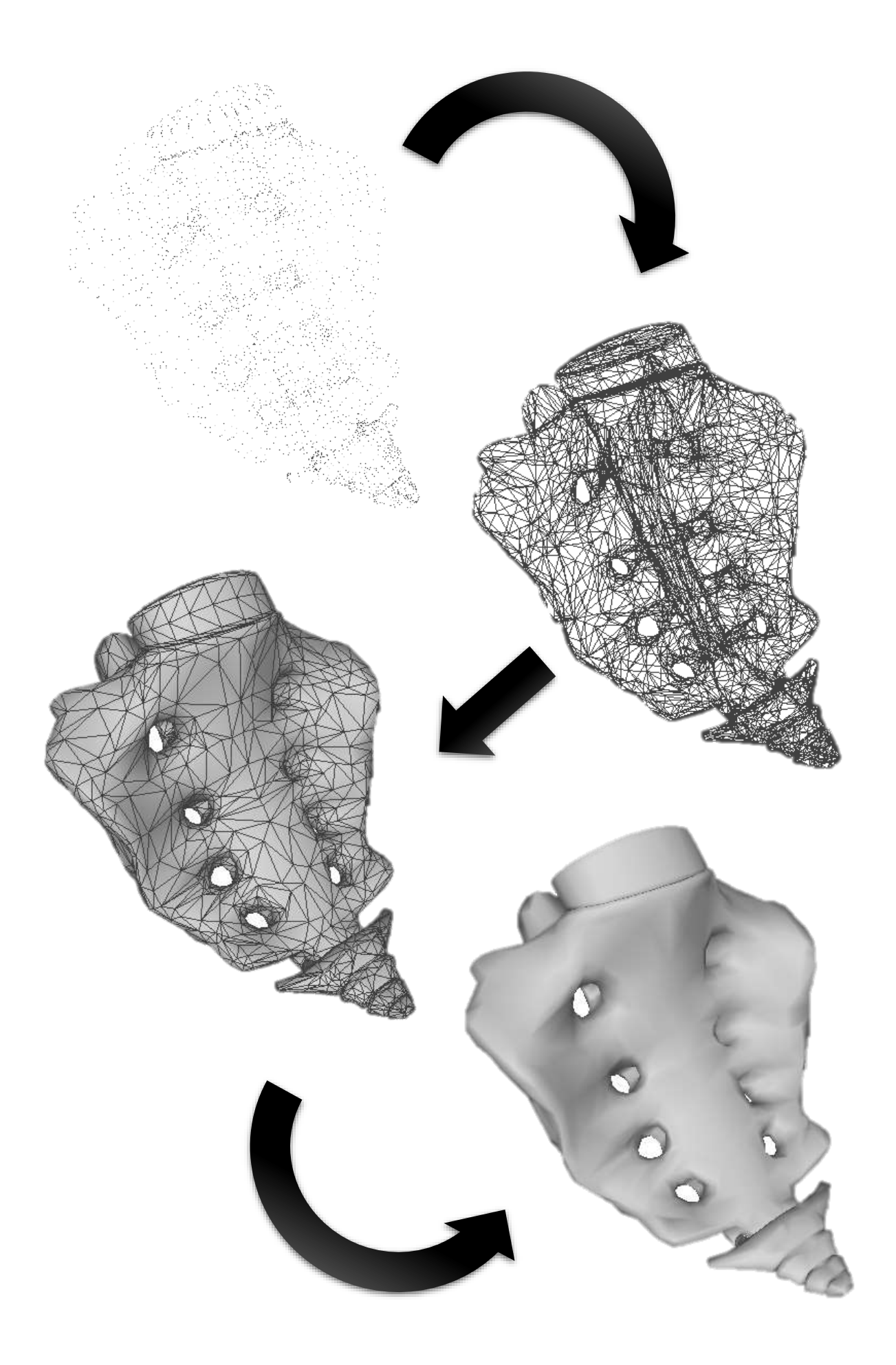

## You can select each organ by just touching it! Move from upper layers to the deep inside.

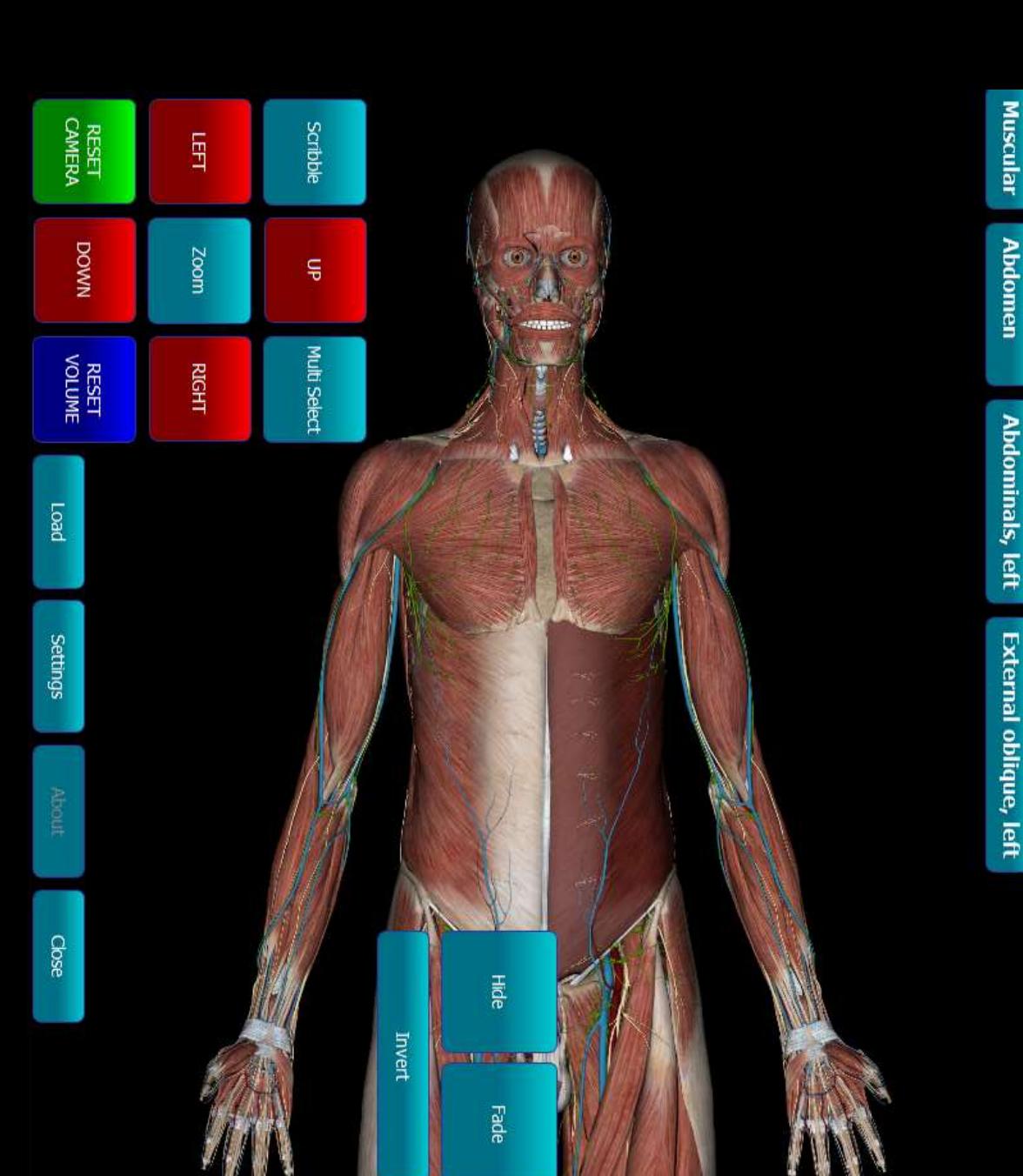

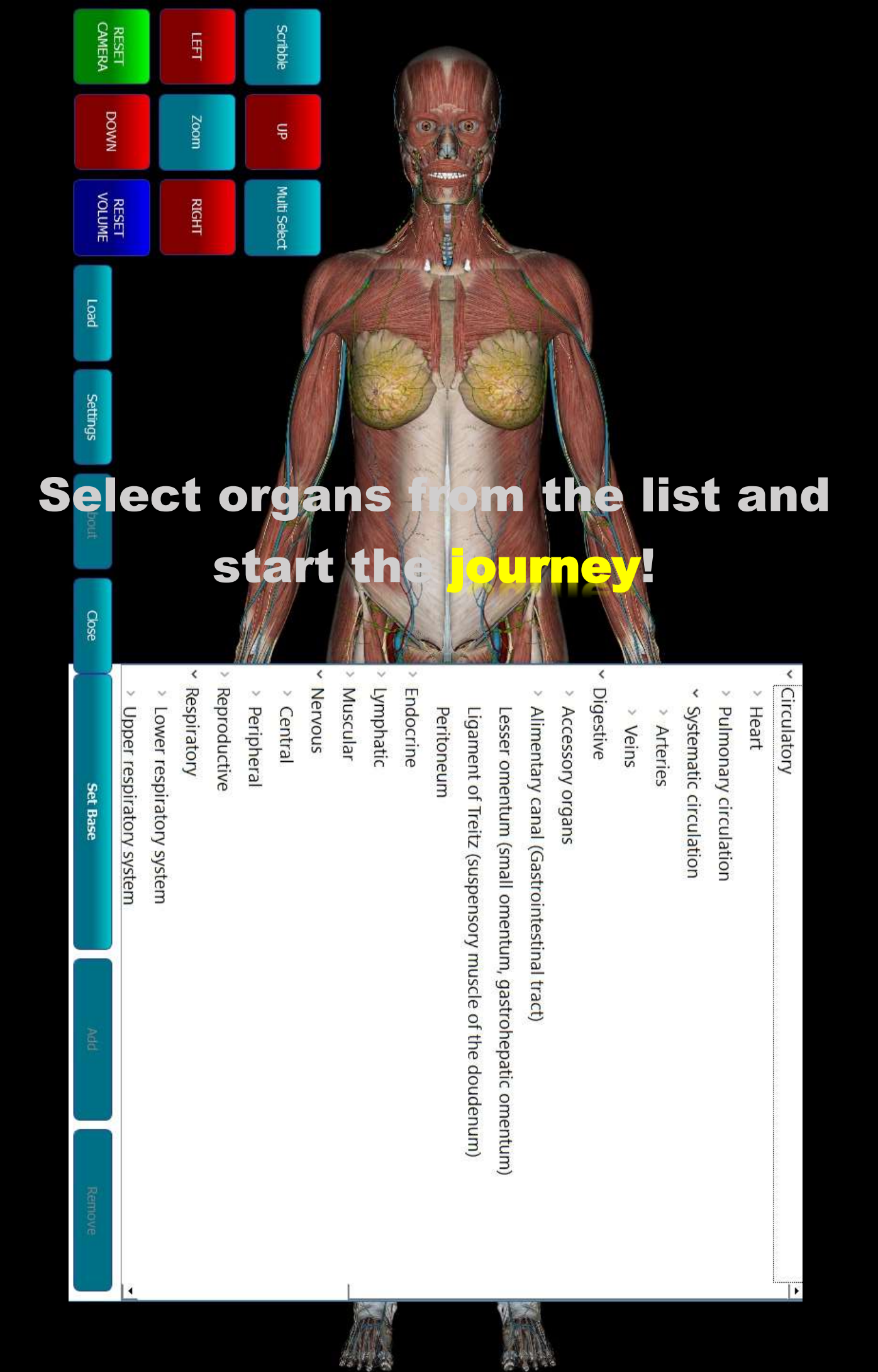

### 2.Digital cadaver

- KALBODNAMA gives full 3D digital cadaver and can be fully controlled. Users can rotate the digital cadaver and cut any point in any directions.
- User can see through the body from, frontal, sagittal and transverse plane.
- You can move frontal, sagittal and transverse planes through the digital cadaver and inspect it.
- Possibility of studying whole digital cadaver in detail with real color using a real virtualized cadaver.
- Enables scribbling on touch screen display.

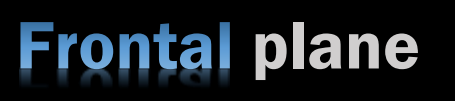

d

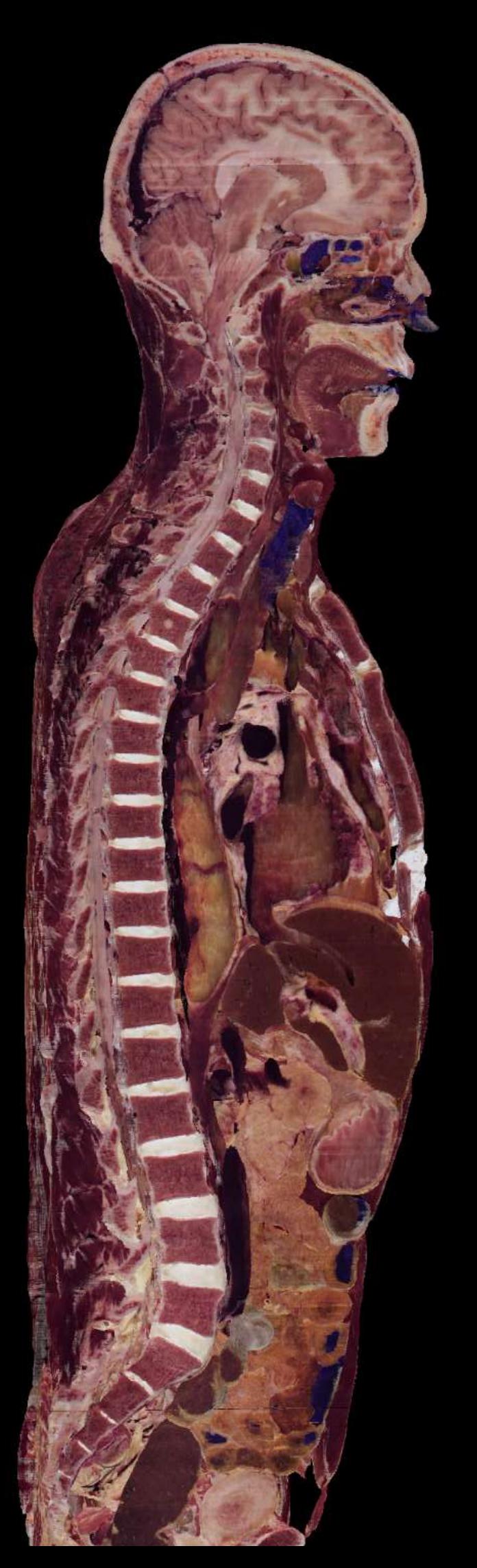

### Sagittal plane

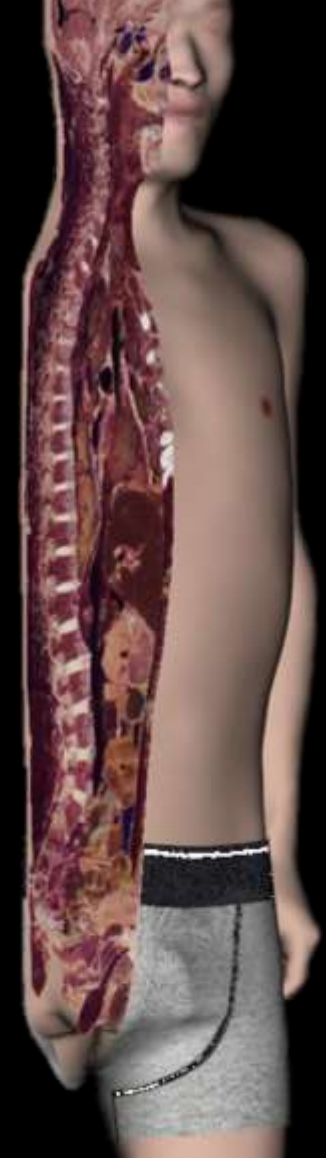

### **Transverse plane**

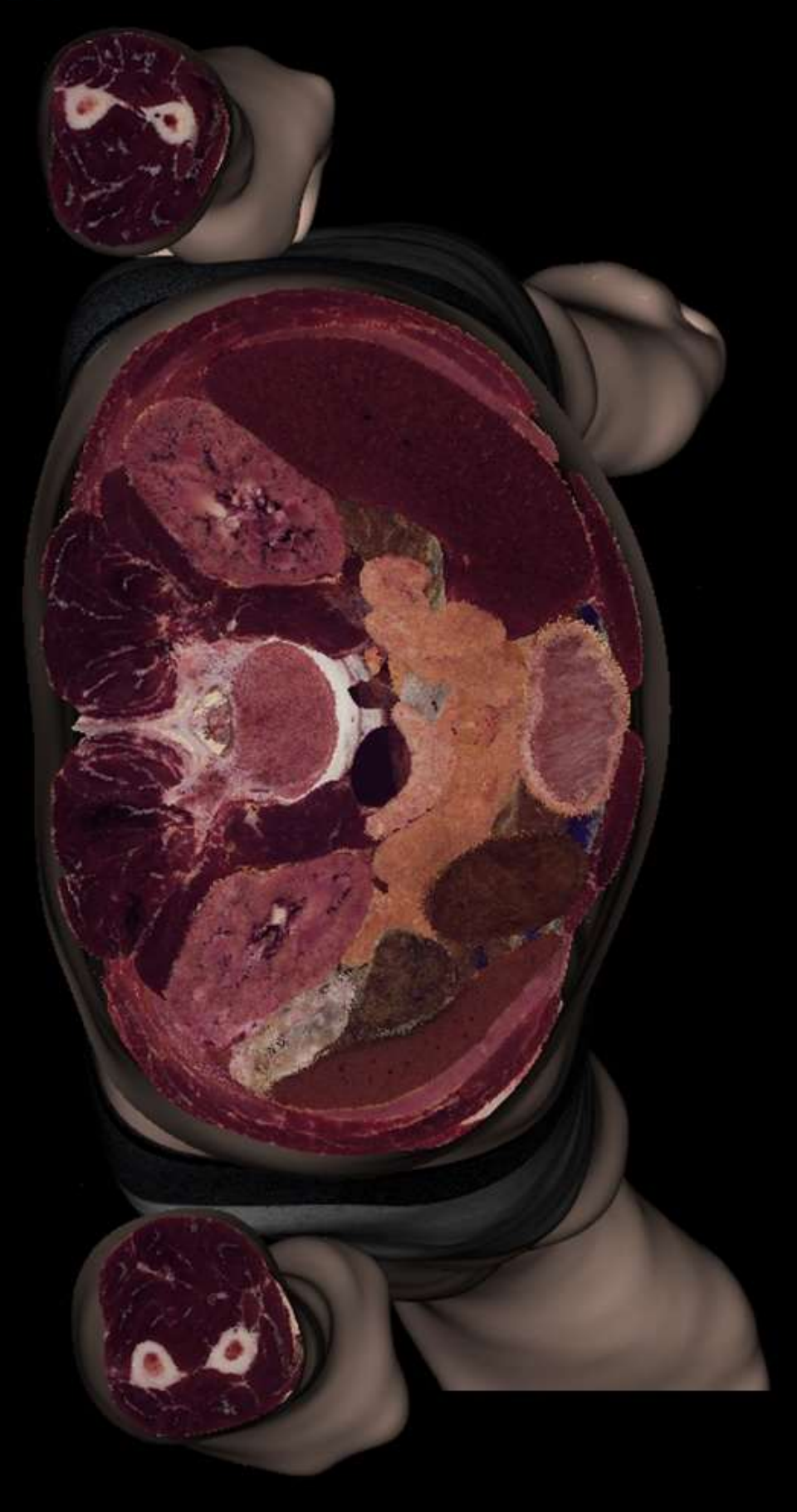

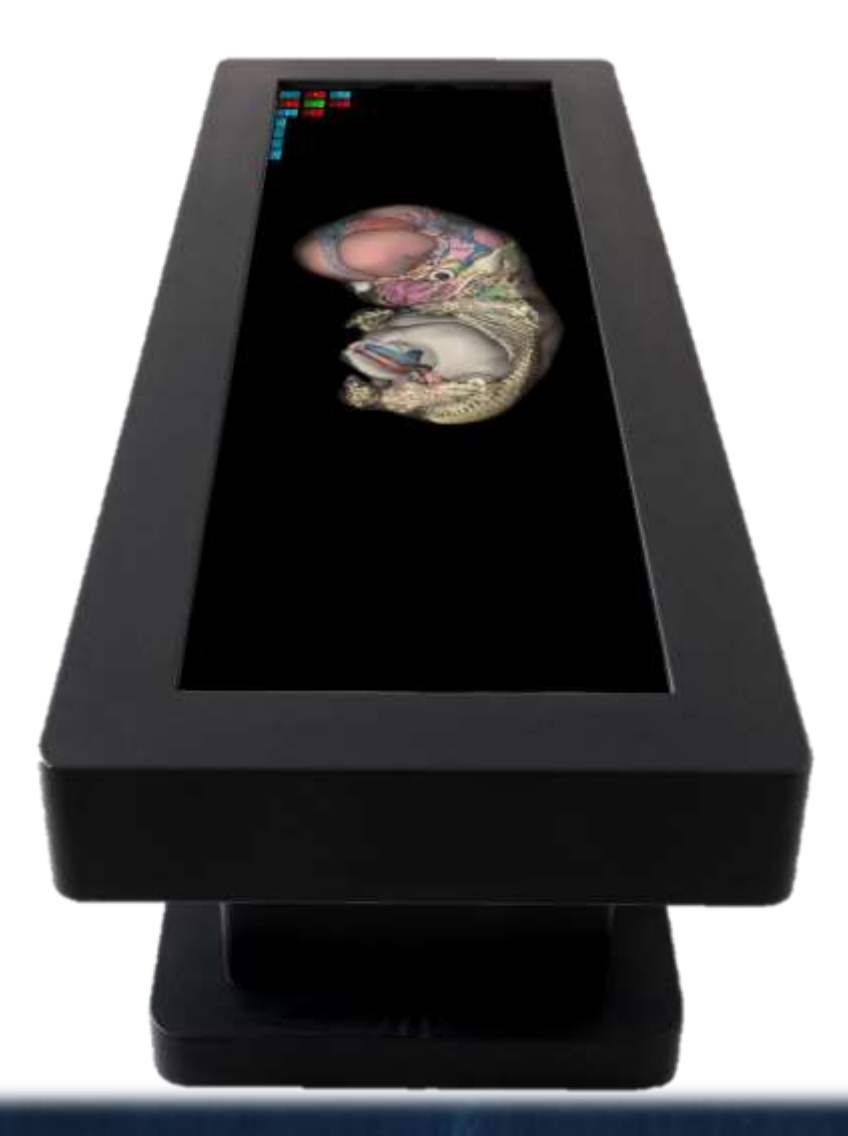

### 3.Fetus anatomical models

- Capability of whole body studying with precision and detail, in a 3D environment.
- Possibility of displaying a models ranging from 15-days fetus to 60-days fetus from CT-scan images of 18 aborted fetuses.
- KALBODNAMA offers the ability of transparenting categories and subcategories in order to see the inside or the back of the organ.
- Enabling the removing of each organ from the rest of the organs.
- Labeling each single part of the body.
- Possibility of scribbling on touch screen display.
- Ability of take preparing tests and quizzes.
- Ability of printing each organ using 3D printer.

### 56-60 days

30 mm

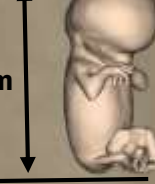

### 35-38 days

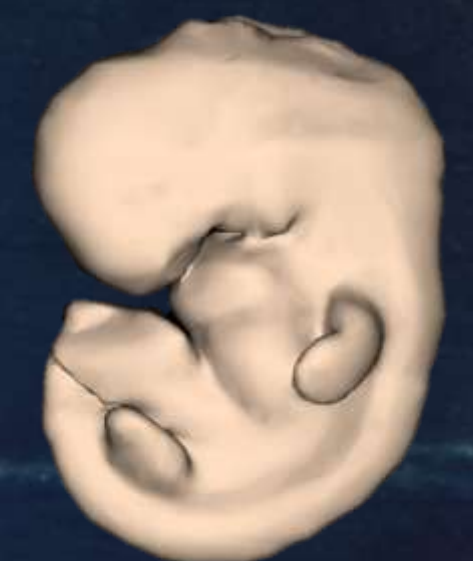

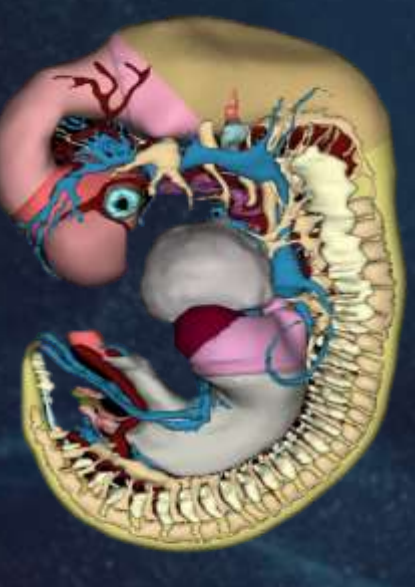

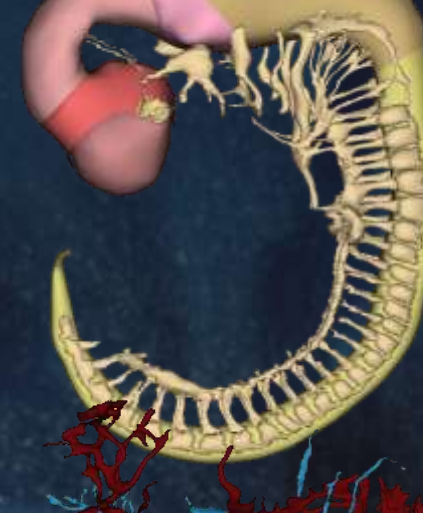

6.6 mm $\mathcal{M}_2$ 

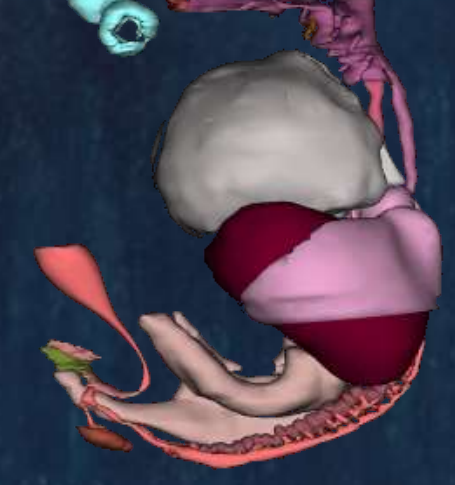

### 4.DICOM viewer

- Displaying DICOM images (MRI, CT scan) in 3D volumes.
- Viewing inside the 3D volume from frontal, sagittal and transverse planes.
- Support for multi-modality imaging including MRI and CT
- Full-body DICOM images of a male and female cadavers.
- Using multiple transfer functions in order to distinguish different hardness.
- Capable of loading DICOM images by the users.
- Different effects on 3D volumes including X-ray.
- Scribbling on touch screen display.

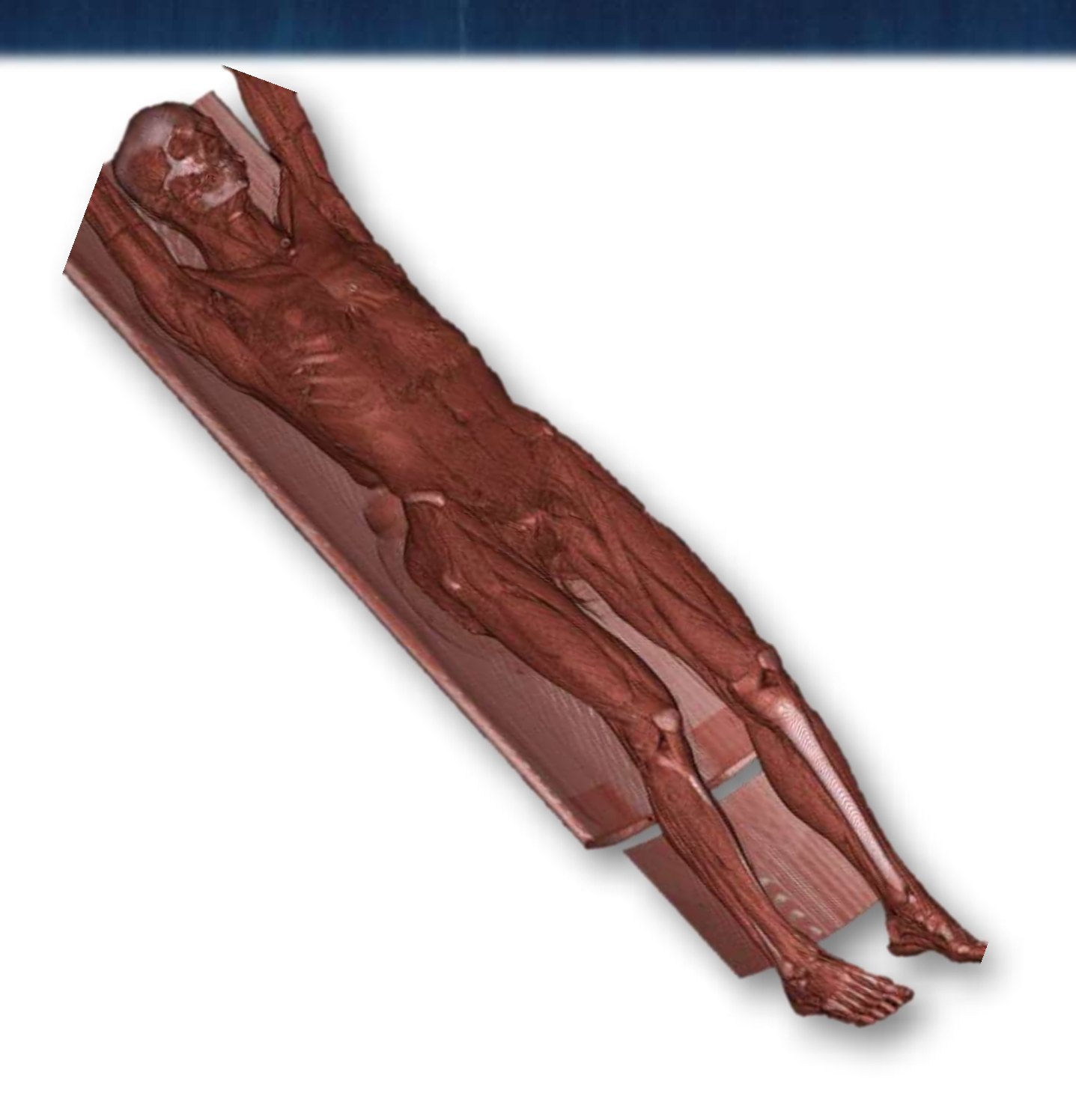

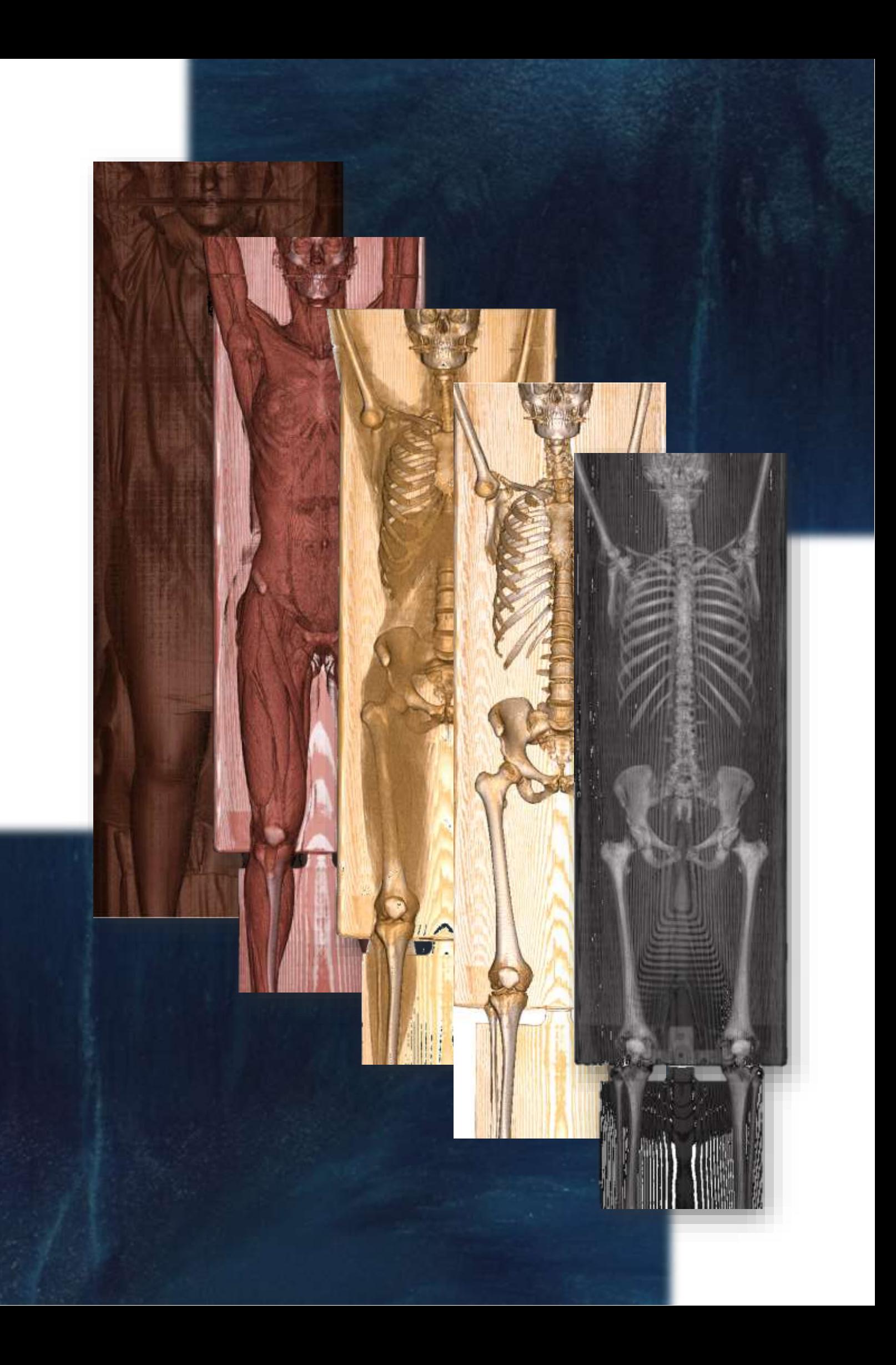

### 5.Sectional anatomy

- Displaying sectional images of a cadaver along with their MRI and CT images.
- Using an overlay window in order to indicate each organ.
- Labeling each organ in both cadaver's cross-sectional images and their DICOM images.
- Scribbling on touch screen display.

By touching of any part of any image you can see the blue overlay mark that shows the region of the selected organ over cross-sectional, MRI and CT images and the name of that organ will be shown at the bottom left.

### **KALBODNAMA's key Features:**

- Projecting screens through two video projector. (It's also possible to use one video projector but the cost will increase.)
- Connecting to a 3D printer.
- Capable of duplicating the screen using Wi-Fi and HDMI. (casting)

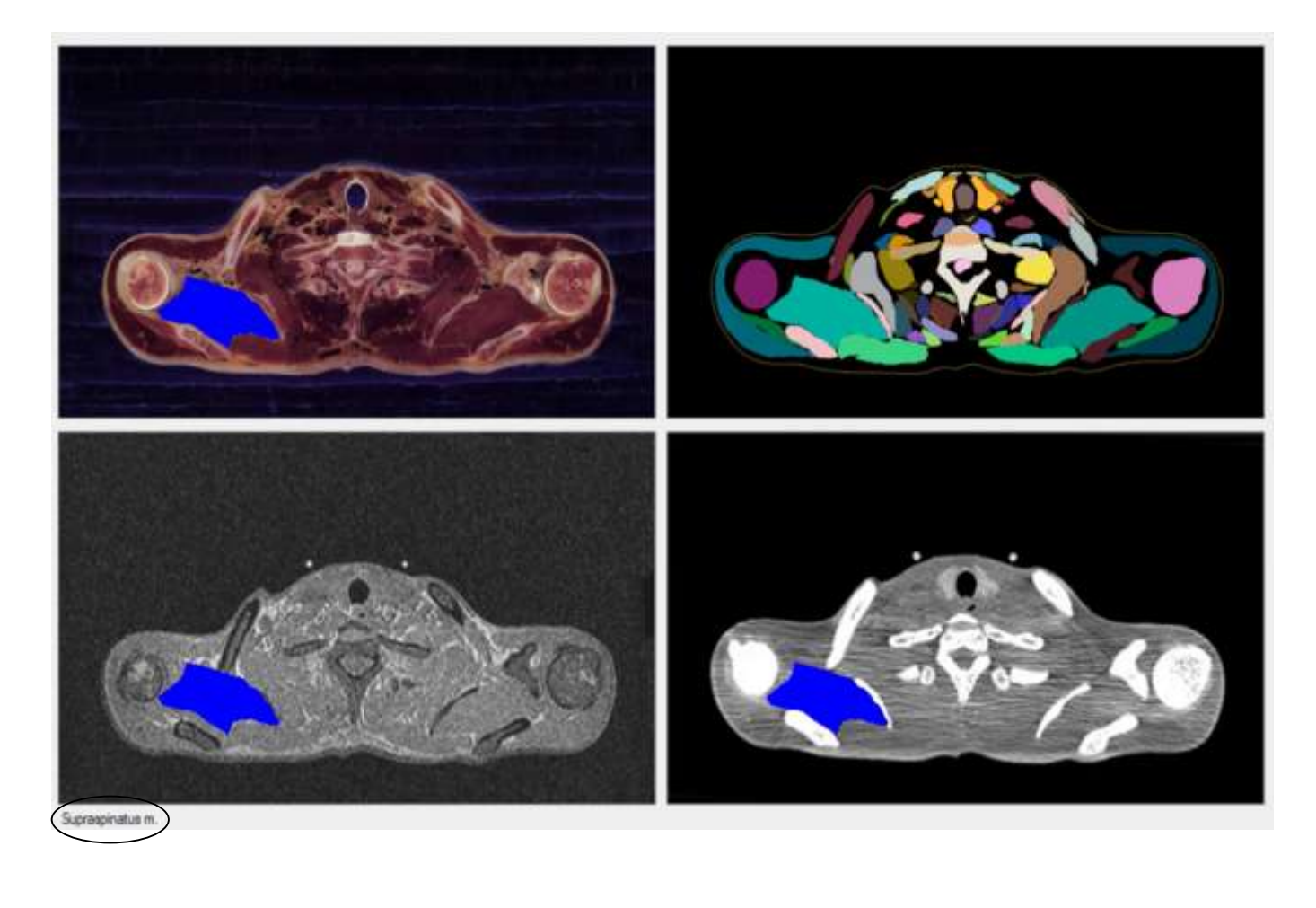

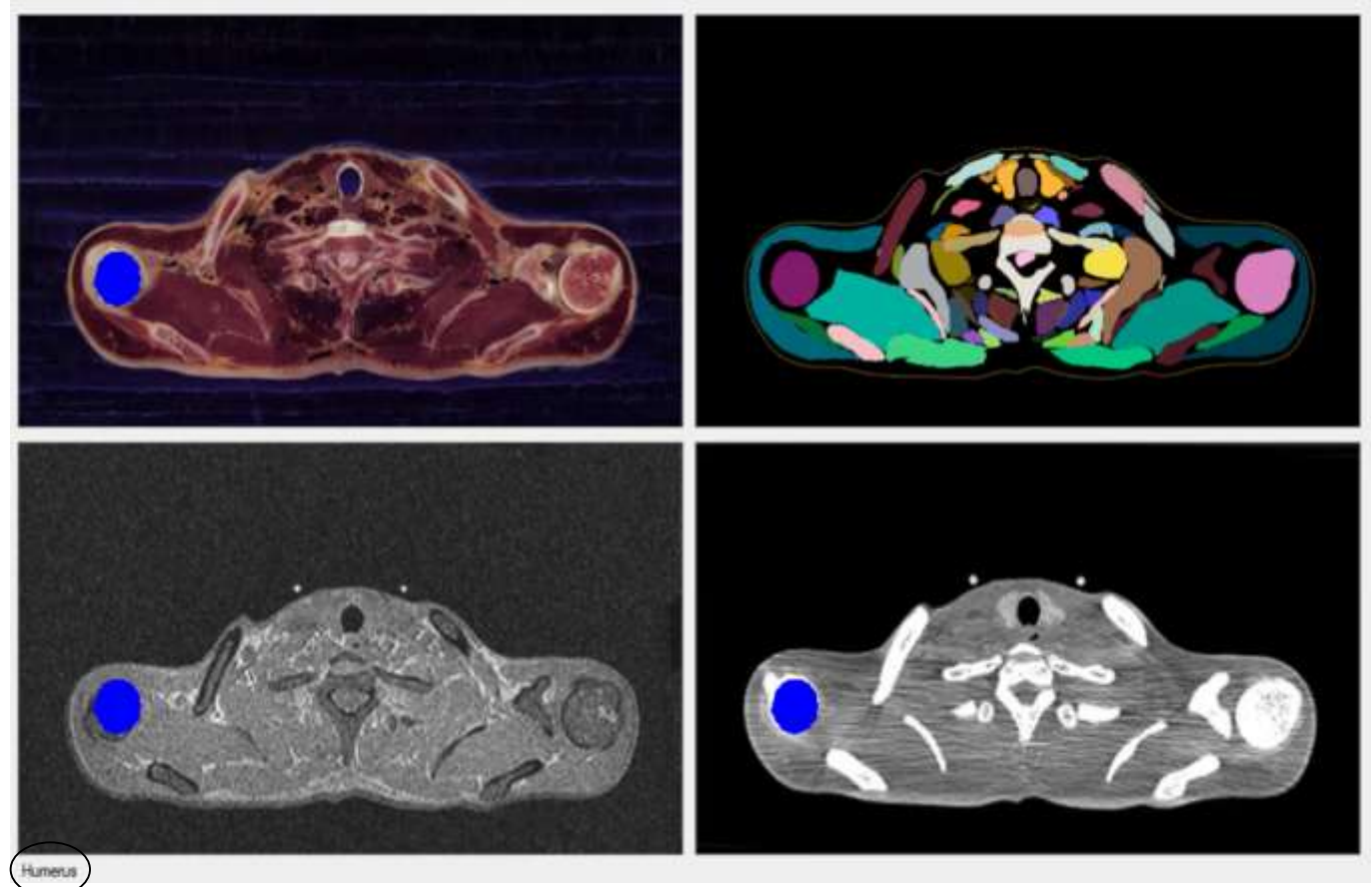

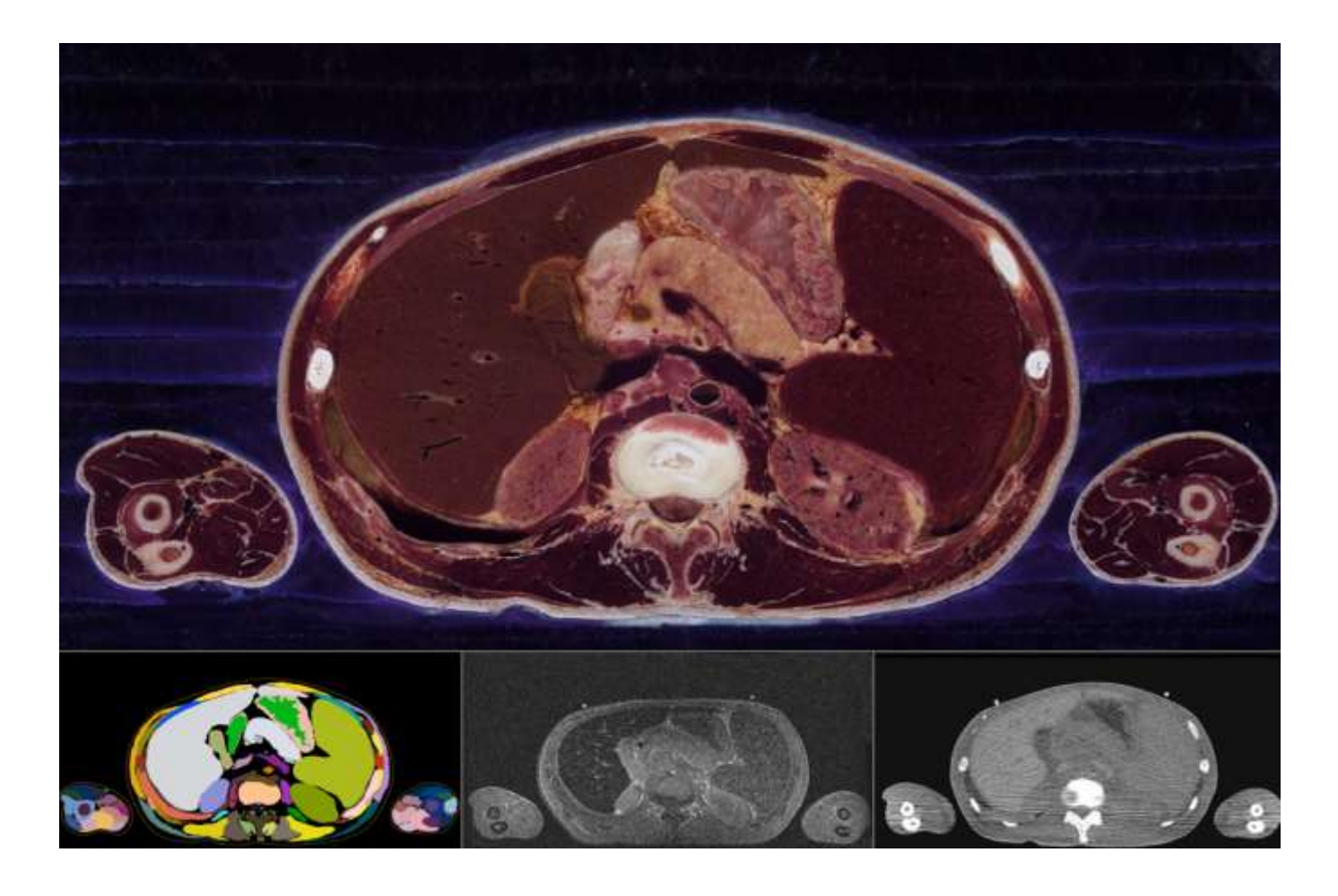

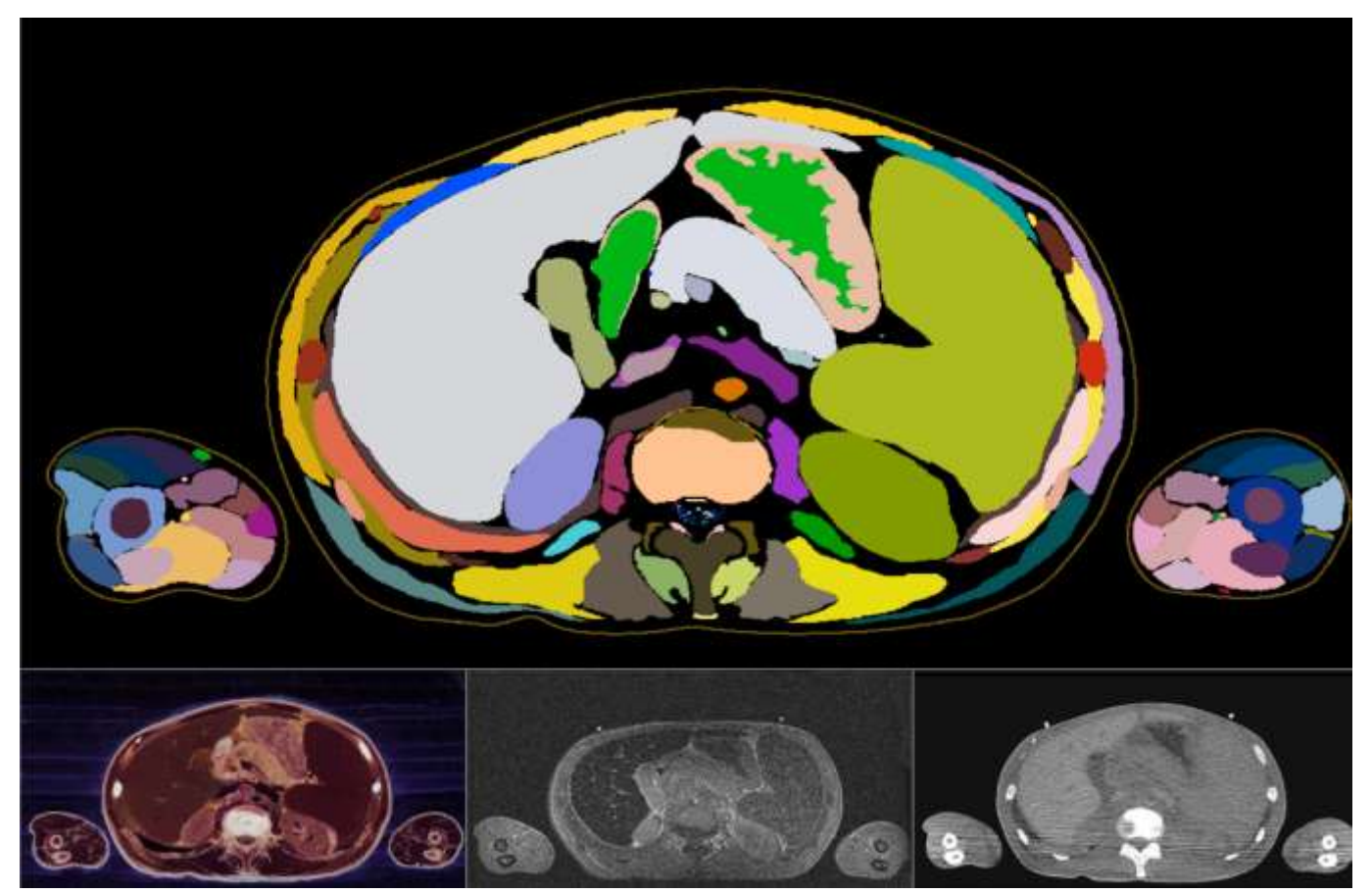

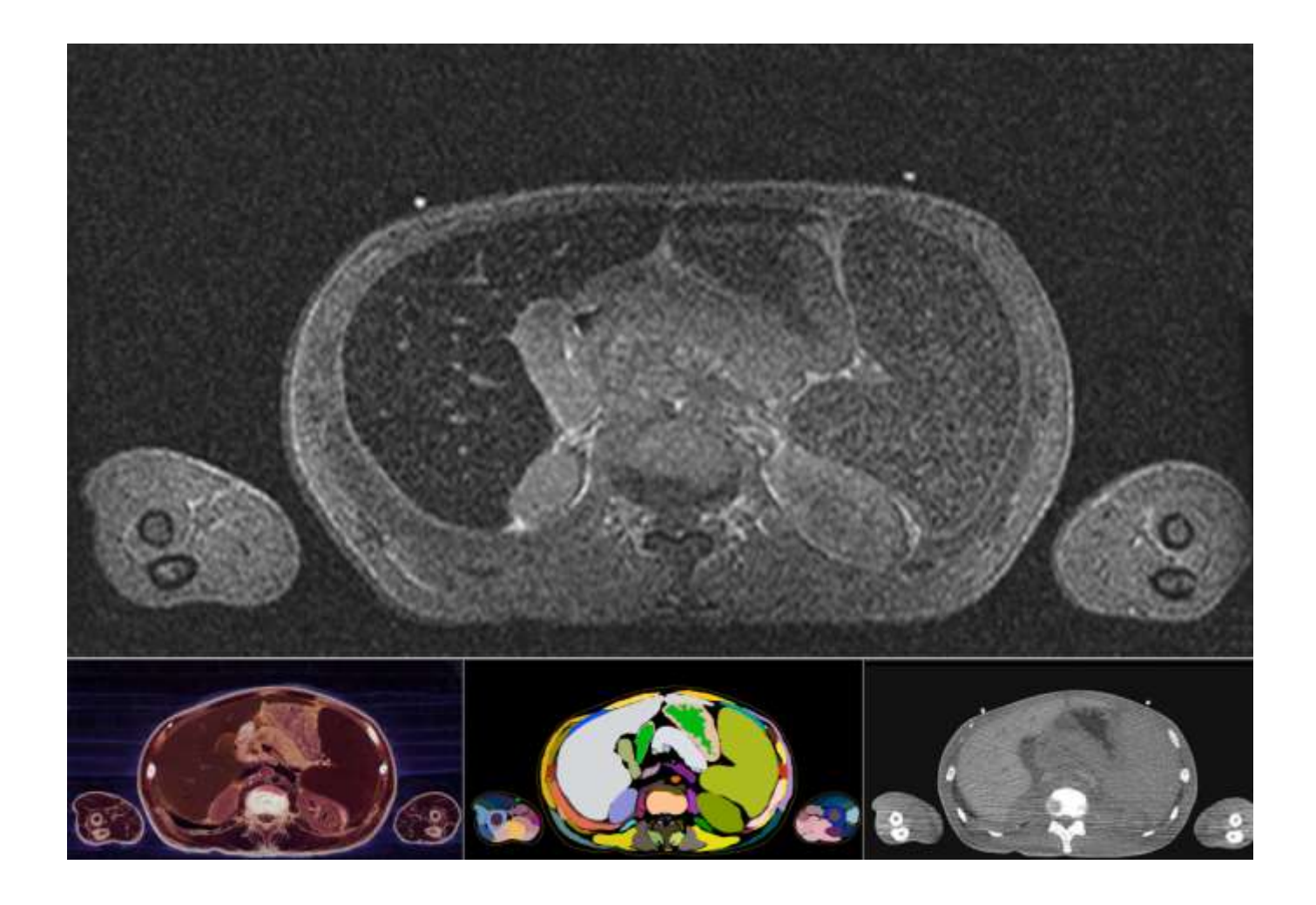

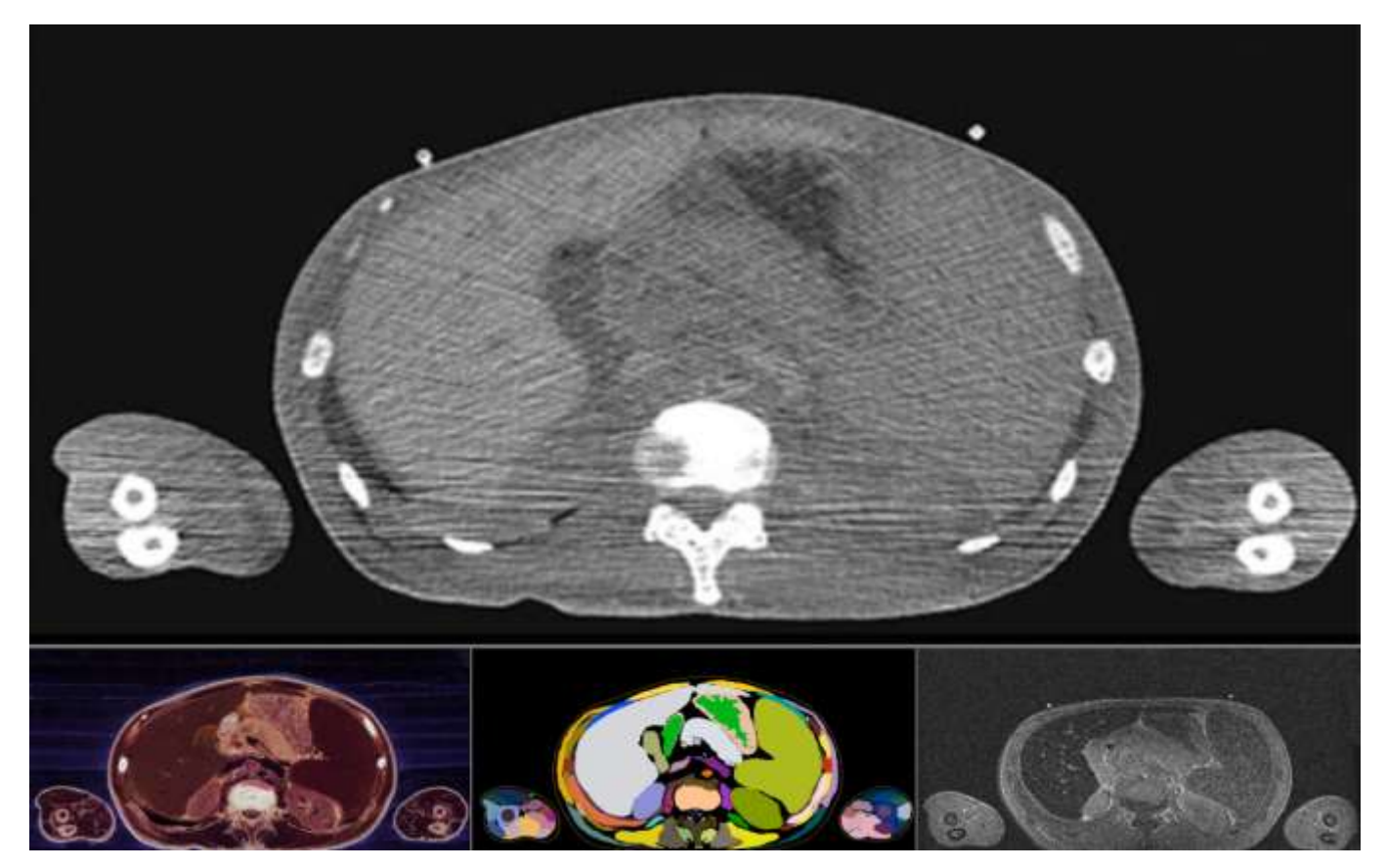

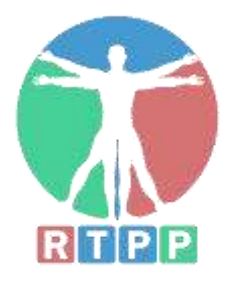

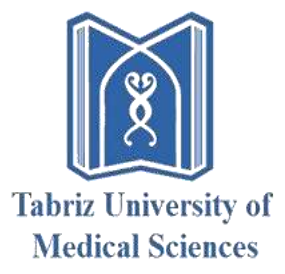

# **میز تشریح مجازی کالبدنما**

### **شرکت رایان طب پیشگام پارمیس**

**)با مسئولیت محدود( شماره ثبت: 45664 آدرس: تبریز- خیابان پاستور- جنب کالنتری-15 مرکز رشد دانشگاه علوم پزشکی تبریز موبایل: 0914-104-8769**

**0937-781-1210**

**فکس: 041-33304210** info@kalbodnama.ir :**ایمیل** www.kalbodnama.ir :**وبسایت**